**Jak připravit rukopis pro časopis Česko-slovenská patologie a Soudní lékařství - toto je formát vzorového nadpisu, NEpíše se velkými písmeny, na konci nadpisu není tečka**

**Jan Novák<sup>1</sup> , Helena Nováková1,2 , František Vokurka<sup>2</sup>**

*<sup>1</sup> Ústav patologie LF UK a FN, Praha*

*<sup>2</sup> Oddělení patologie, Nemocnice, Město*

*Adresa pro korespondenci: MUDr. Jméno Příjmení, Ph.D. Ústav patologie UK LF a FN Adresa, PSČ Město tel.: XXX XXX XXX fax: XXX XXX XXX e-mail: jmeno@portal.cz*

#### **SOUHRN**

Xxxxxxxxx xxxxxx xxxxxxxxx xxxxxxxx xxxxxxxxxxxxxxx x x xxxxx xxxxxxxx x xx xxxxxx xxxxxxxxxxxxxx xxxxxxxx xx x. Xxxxxxxxx xxxxxx xxxxxxxxx xxxxxxxx xxxxxxxxxxxxxxx x x xxxxx xxxxxxxx x xx xxxxxx xxxxxxxxxxxxxx xxxxxxxx xx x. Xxxxxxxxx xxxxxx xxxxxxxxx xxxxxxxx xxxxxxxxxxxxxxx x x xxxxx xxxxxxxx x xx xxxxxx xxxxxxxxxxxxxx xxxxxxxx xx x.

Xxxxxxxxx xxxxxx xxxxxxxxx xxxxxxxx xxxxxxxxxxxxxxx x x xxxxx xxxxxxxx x xx

xxxxxx xxxxxxxxxxxxxx xxxxxxxx xx x.

Xxxxxxxxx xxxxxx xxxxxxxxx xxxxxxxx xxxxxxxxxxxxxxx x x xxxxx xxxxxxxx x xx

xxxxxx xxxxxxxxxxxxxx xxxxxxxx xx x.

Xxxxxxxxx xxxxxx xxxxxxxxx xxxxxxxx xxxxxxxxxxxxxxx x x xxxxx xxxxxxxx x xx

xxxxxx xxxxxxxxxxxxxxxxxxx xx x. $\sim$ 

**Klíčová slova:** Xxxxxx – Xxxxxxx – Xxxxxxx

### **Do záhlaví anglického abstraktu je třeba napsat přeložený název práce**

## **SUMMARY**

Xxxxxxxxx xxxxxx xxxxxxxxx xxxxxxxx xxxxxxxxxxxxxxx x x xxxxx xxxxxxxx x xx

xxxxxx xxxxxxxxxxxxxx xxxxxxxx xx x. Xxxxxxxxx xxxxxx xxxxxxxxx xxxxxxxx

xxxxxxxxxxxxxxx x x xxxxx xxxxxxxx x xx xxxxxx xxxxxxxxxxxxxx xxxxxxxx xx x.

Xxxxxxxxx xxxxxx xxxxxxxxx xxxxxxxx xxxxxxxxxxxxxxx x x xxxxx xxxxxxxx x xx

xxxxxx xxxxxxxxxxxxxx xxxxxxxx xx x.

Xxxxxxxxx xxxxxx xxxxxxxxx xxxxxxxx xxxxxxxxxxxxxxx x x xxxxx xxxxxxxx x xx

xxxxxx xxxxxxxxxxxxxx xxxxxxxx xx x.

Xxxxxxxxx xxxxxx xxxxxxxxx xxxxxxxx xxxxxxxxxxxxxxx x x xxxxx xxxxxxxx x xx

xxxxxx xxxxxxxxxxxxxx xxxxxxxx xx x.

Xxxxxxxxx xxxxxx xxxxxxxxx xxxxxxxx xxxxxxxxxxxxxxx x x xxxxx xxxxxxxx x xx

xxxxxx xxxxxxxxxxxxxx xxxxxxxx xx x.

**Keywords:** Xxxxxx – Xxxxxxx – Xxxxxxx

Úvod začíná bez nadpisu Xxxxxxxxx xxxxxx xxxxxxxxx xxxxxxxx xxxxxxxxxxxxxxx x x xxxxx xxxxxxxx x xx xxxxxx xxxxxxxxxxxxxx xxxxxxxx xx x. (1) Xxxxxxxxx xxxxxx Xxxxxxxxx xxxxxx xxxxxxxxx xxxxxxxx xxxxxxxxxxxxxxx x x xxxxx xxxxxxxx x xx xxxxxx xxxxxxxxxxxxx xxxxxxxxx xx x (2,3). Xxxxxxxxx xxxxxx xxxxxxxxx xxxxxxxx xxxxxxxxxxxxxxx x x xxxxx xxxxxxxx x xx xxxxxx xxxxxxxxxxxxxx xxxxxxxx xx x.

Xxxxxxxxx xxxxxx xxxxxxxxx xxxxxxxx (4-7) xxxxxxxxxxxxxxx x x xxxxx xxxxxxxx x xx.

# **MATERIÁL A METODY**

Xxxxxxxxx xxxxxx xxxxxxxxx xxxxxxxx xxxxxxxxxxxxxxx x x xxxxx xxxxxxxx x xx Xxxxxxxxx xxxxxx xxxxxxxxx xxxxxxxx xxxxxxxxxxxxxxx x x xxxxx xxxxxxxx x xx xxxxxx xxxxxxxxxxxxxx xxxxxxxx xx x (clone A2, LabVision Co.) Xxxxxxxxx xxxxxx xxxxxxxxx xxxxxxxx xxxxxxxxxxxxxxx x x xxxxx xxxxxxxx x xx Xxxxxxxxx xxxxxx xxxxxxxxx xxxxxxxx xxxxxxxxxxxxxxx x x xxxxx xxxxxxxx x xx xxxxxx xxxxxxxxxxxxxx xxxxxxxx xx x.

# **VÝSLEDKY**

**Podnadpis (úroveň 2 - tučně)**

*Podnadpis (úroveň 3 - tučně, kurzíva)*

*Podnadpis (úroveň 4, kurzíva)*

Xxxxxxxxx xxxxxx xxxxxxxxx xxxxxxxx xxxxxxxxxxxxxxx x x xxxxx xxxxxxxx x xx xxxxxx xxxxxxxxxxxxxx xxxxxxxx xx x (obr. 1). Xxxxxx xxxxxxxxxxxxxx xxxxxxxx xx x (obr. 2A). Xxxxxxxxx xxxxxx xxxxxxxxx xxxxxxxx xxxxxxxxxxxxxxx x x xxxxx xxxxxxxx

#### x xx.

xxxxxxxxxxxxxxx x x xxxxx xxxxxxxx x xx (obr. 2B) xxxxxx xxxxxxxxxxxxxx xxxxxxxx xx x. xxxxxx xxxxxxxxxxxxxx xxxxxxxx xx x (tab. 1).

V tabulce č. 2 xxxxxxxxx xxxxxx xxxxxxxxx xxxxxxxx xxxxxxxxxxxxxxx x x xxxxx xxxxxxxx x xx xxxxxx xx x.

#### **DISKUZE**

**Podnadpis (úroveň 2 - tučně)**

*Podnadpis (úroveň 3 - tučně, kurzíva)*

*Podnadpis (úroveň 4, kurzíva)* Xxxxxxxxx (2) xxxxxx xxxxxxxx xxxxxxxx (3,7) xxxxxxxxxxxxxx x x xxxxx xxxxxxxx x xx xxxxxx xxxxxxxxxxxxxx xxxxxxxx xx x. Xxxxxxxxx xxxxxx xxxxxxxxx xxxxxxxx xxxxxxxxxxxxxxx x x xxxxx xxxxxxxx x (xx xxxxxx xxxxxxxxxxxxxx xxxxxxxx xx x. Xxxxxxxxx xxxxxx xxxxxxxxx xxxxxxxx xxxxxxxxxxxxxxx (8-10) x x xxxxx xxxxxxxx x xx xxxxxx xxxxxxxxxxxxxx xxxxxxxx (1, 2-4) xx x. Xxxxxxxxx xxxxxx xxxxxxxxx xxxxxxxx xxxxxxxxxxxxxxx x x xxxxx xxxxxxxx x xx

## **PODĚKOVÁNÍ**

Práce byla podpořena grantem Interní grantové agentury Ministerstva zdravotnictví České republiky č. IGA NSXXXX-X. Autoři děkují panu Novákovi za cenné informace.

#### **LITERATURA**

1. **Galizia E, Giorgetti G, Piccinini G, et al.** BRCA1 expression in triple negative sporadic breast cancers. *Anal Quant Cytol Histol* 2010; 32(1): 123-129.

2. **Glinoer D**. Thyroid disease during pregnancy. *In:* **Braverman LE, Utiger RE**, eds.

Werner and Ingbar's The Thyroid: A Fundamental and Clinical Text (8th ed). Philadelphia,

PA: Lippincott Williams & Wilkins; 2000: 1013–1027.

3. **Stevens A, Lowe J.** Pathology (2nd edn). Mosby: London; 2000: 224–226.

4. **Baselga J, Rothenberg ML, Tabernero J.** TGF-ß1, pSMAD and TGFß-related markers in patients with advanced metastatic cancer. *Proc Natl Acad Sci USA.* In press 2011.

5. xxxxxx xxxxxxxxx xxxxxxxx xxxxxxxxx xxxxxxxx xxxxxxxxx xxxxxxxx

6. xxxxxx xxxxxxxxx xxxxxxxx xxxxxxxxx xxxxxxxx

7. xxxxxx xxxxxxxxx xxxxxxxx xxxxxxxxx xxxxxxxx xxxxxxxxx xxxxxxxx

8. xxxxxx xxxxxxxxx xxxxxxxx xxxxxxxxx xxxxxxxx

9. xxxxxx xxxxxxxxx xxxxxxxx xxxxxxxxx xxxxxxxx xxxxxxxxx xxxxxxxx

10. xxxxxx xxxxxxxxx xxxxxxxx xxxxxxxxx xxxxxxxx

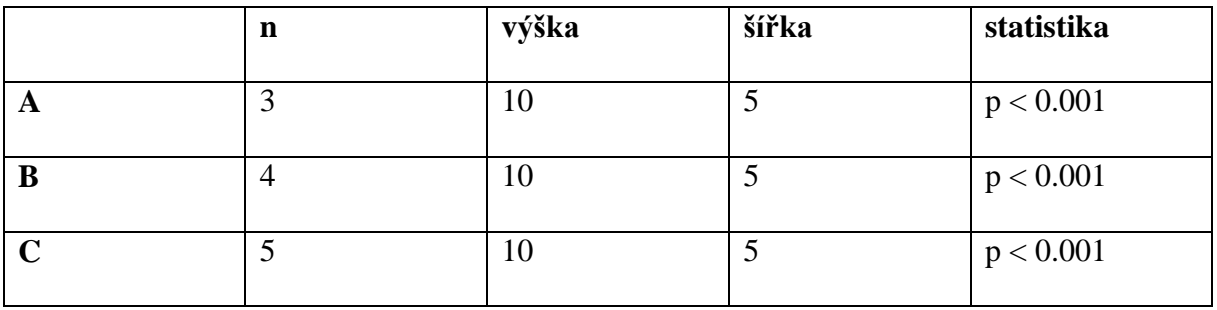

# **Tabulka č. 1.** Porovnání šířky a výšky u skupiny A, B a C.

n, počet pacientů

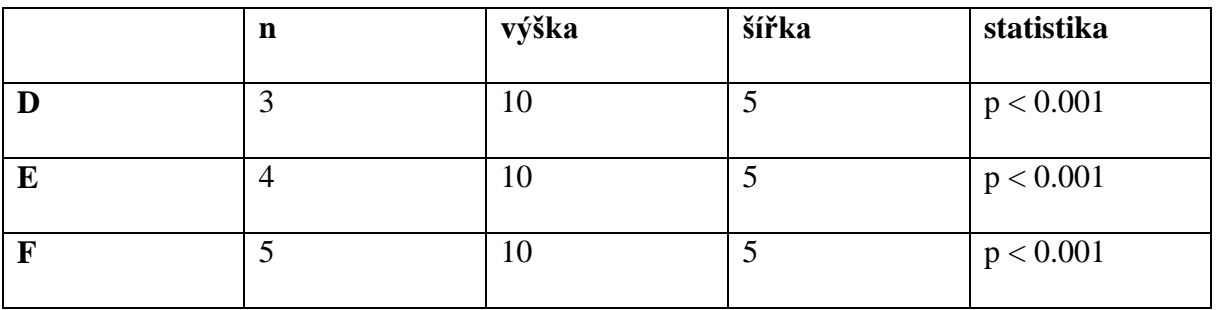

# **Tabulka č. 2.** Porovnání šířky a výšky u skupiny D, E a F.

n, počet pacientů

### **Legenda k obrázkům**

**Obr. 1.** Xxxxxxxxx xxxxxx xxxxxxxxx xxxxxxxx xxxxxxxxxxxxxxx x x xxxxx xxxxxxxx x xx xxxxxx xxxxxxxxxxxx xxxxxxxx xx x. Barveno hematoxylinem eozinem (zvětšení 200x). Obr. 2. Imunohistochemický průkaz cytokeratinu xxxxxxxxxxxxxxxxxxxxxxxxx (A, zvětšení

200x) xxxxxxxx xxxxxxxxxxxxxxx x x xxxxx xxxxxxxx x xx xxxxxx (B, zvětšení 100x)

xxxxxxxxxxxxxx xxxxxxxx xx x.